## **Контрольно-оценочные средства для проведения текущего контроля по МДК.01.01 Технологический процесс и технологическая документация по обработке заготовок с применением систем автоматизированного проектирования (3 курс, 6 семестр 2023-2024 уч. г.)**

**Текущий контроль №1 Форма контроля:** Практическая работа (Опрос) **Описательная часть:** Отчет по практической работе **Задание №1**

<del>Перечислить конструктивно-технологические требования, предъявляемые к деталям</del><br>Опенка — Показатели опенки Показатели опенки 5 Перчислены от 8 до 9 конструктивно-технологических требований. Конструктивно-технологические требования: 1. Деталь должна быть жесткой и прочной, стенки и внутренние перегородки должны быть достаточных размеров, чтобы при закреплении заготовки и в процессе обработки не возникали деформации, а следовательно и погрешности обработки. 2. Базовые поверхности детали должны иметь достаточную протяженность, позволяющую осуществить полную механическую обработку от одной неизменной базы. 3. Обрабатываемые поверхности должны быть открыты и доступны для подхода режущего инструмента при врезании и выходе. 4. Внешняя форма детали должна давать возможность одновременно обрабатывать несколько наружных поверхностей путем много инструментальной обработки. 5. Отверстия корпусных деталей по возможности должны иметь простую геометрическую форму без кольцевых канавок и фасок. 6. Возможность сквозной обработки при помощи расточных инструментов. 7. Отверстия, оси которых расположены под углом относительно стенки обрабатываемой детали, нежелательны. При сверлении подобных отверстий создаются неудобства резания, т.к. режущие кромки начинают резать не одновременно. 8. В стенках и перегородках нежелательны различные окна, прерывающие отверстия и т.д. 9. Крепежные отверстия деталей должны быть стандартными.

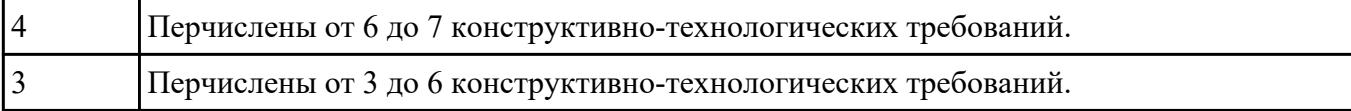

Прочитать чертеж детали машиностроительного производства выполненный с 3-я ошибками,

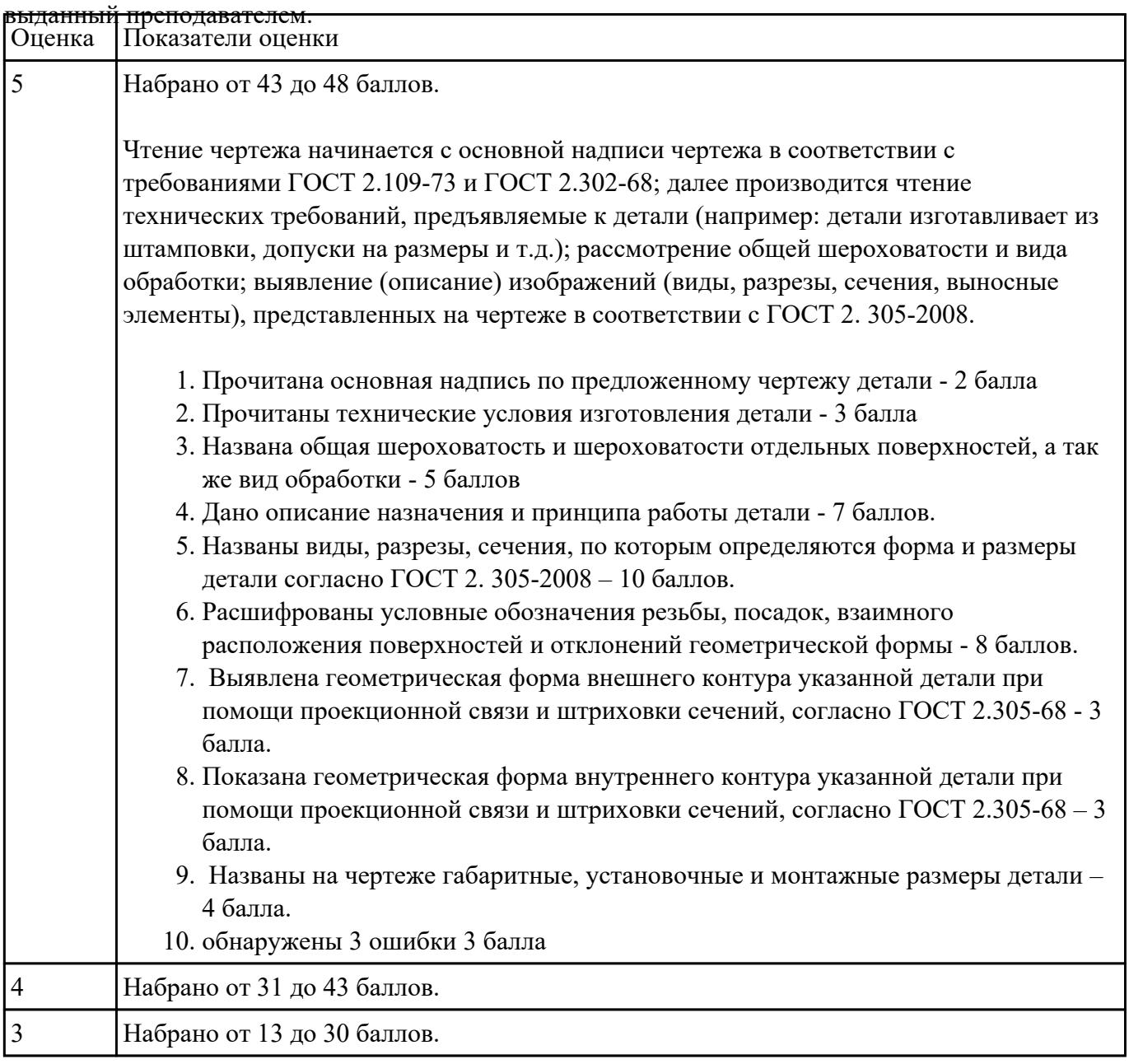

### **Задание №3**

Составить маршрут обработки класного отверстия в сполошном металле.

Стандартный ряд отверстия: 4-50.

Квалитет точности H7.

| Оценка | Показатели оценки                                                                                                    |
|--------|----------------------------------------------------------------------------------------------------|
|        | Составлен маршрут обработки класного отверстия в сполошном метале в соответствии<br>с типовой последовательностью обработки классных отверстий. |
|        | Пример:                                                                                                    |
|        | Отверстие диаметром 10Н7                                                                                                    |
|        | 1. Центровать<br>2. Сверлить диаметром 9.8<br>3. Зенкеровать диаметром 9.9                                                                      |
|        | 4. Развернуть диаметром 9.98<br>5. Развернуть окончательно                                                                                      |
|        | Составлен маршрут обработки класного отверстия в сполошном метале с ошибкой не<br>обеспечивающей обработки отверстия (Нарушен выбор сверел).    |
|        | Составлен маршрут обработки класного отверстия в сполошном метале с ошибкой не<br>обеспечивающей обработки отверстия (отсутствие инструмента).  |

## **Задание №4**

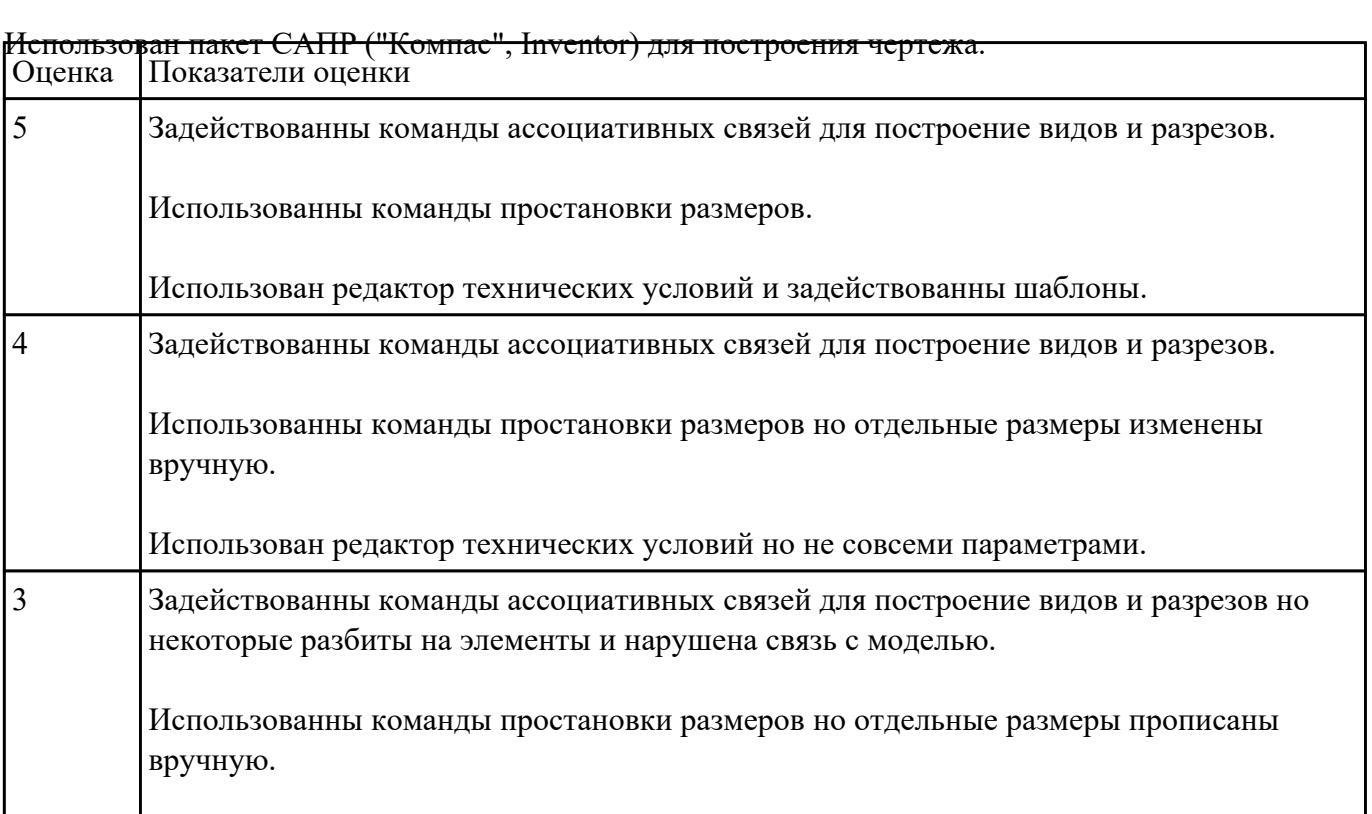

Редактор технических условий не использован.

**Текущий контроль №2 Форма контроля:** Практическая работа (Опрос) **Описательная часть:** Отчет по практической работе **Задание №1**

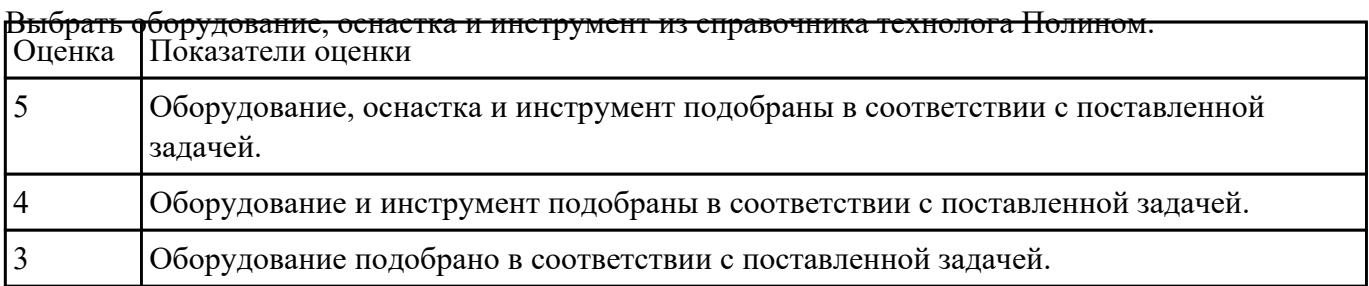

#### **Задание №2**

Вычертить чертеж по ранее смоделированному КЭМ выдерживая требования ЕСКД.

- 1. Выбор построения видов и разрезов и сечений.
- 2. Нанесение на чертеж осевых линей и других вспомогательных элементов.
- 3. Нанесение на видах размеров.
- 4. Заполнение основной надписи и технических условий детали.
- 5. Нанесение шероховатости и допусков расположения.

Пример:

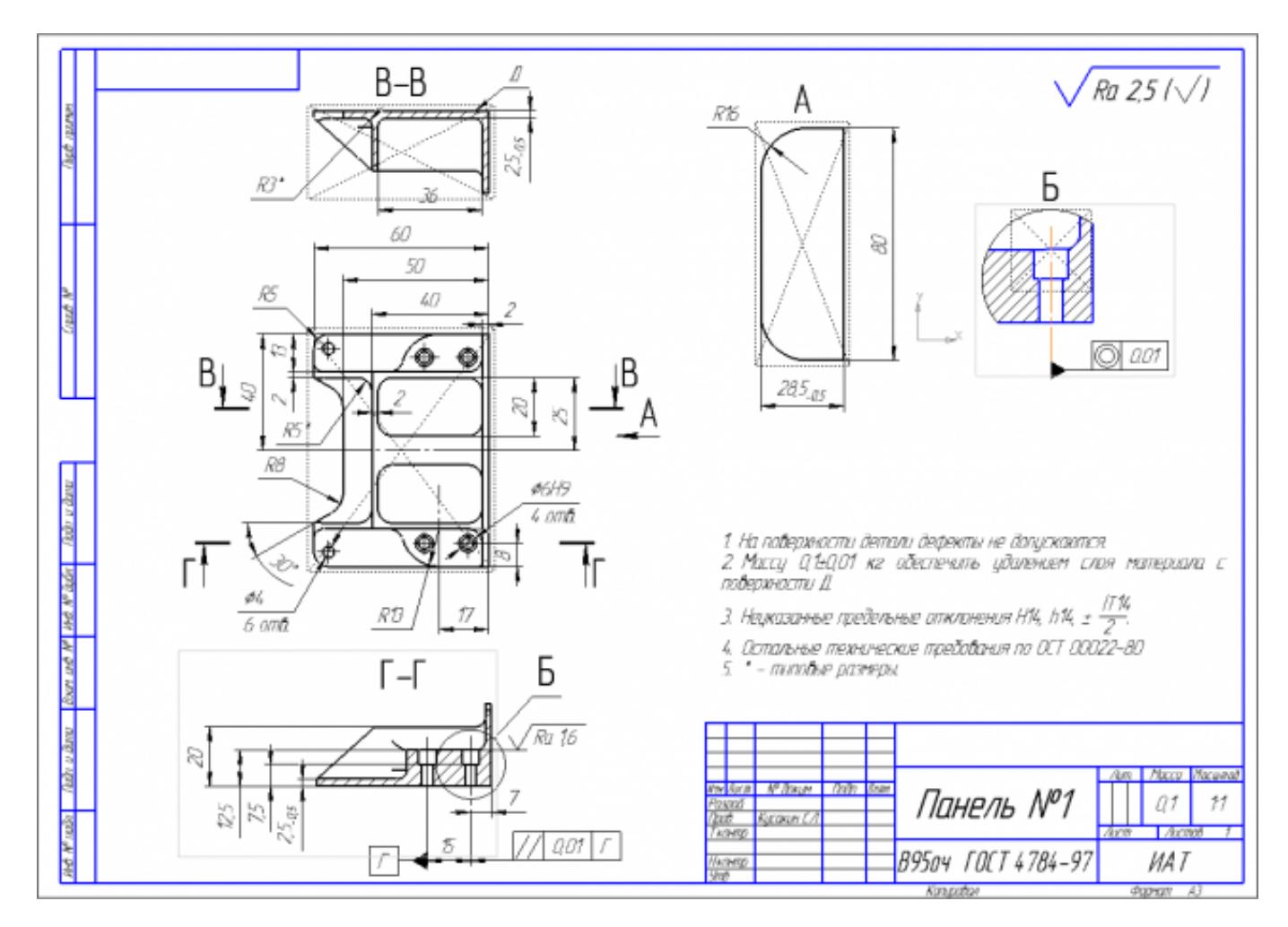

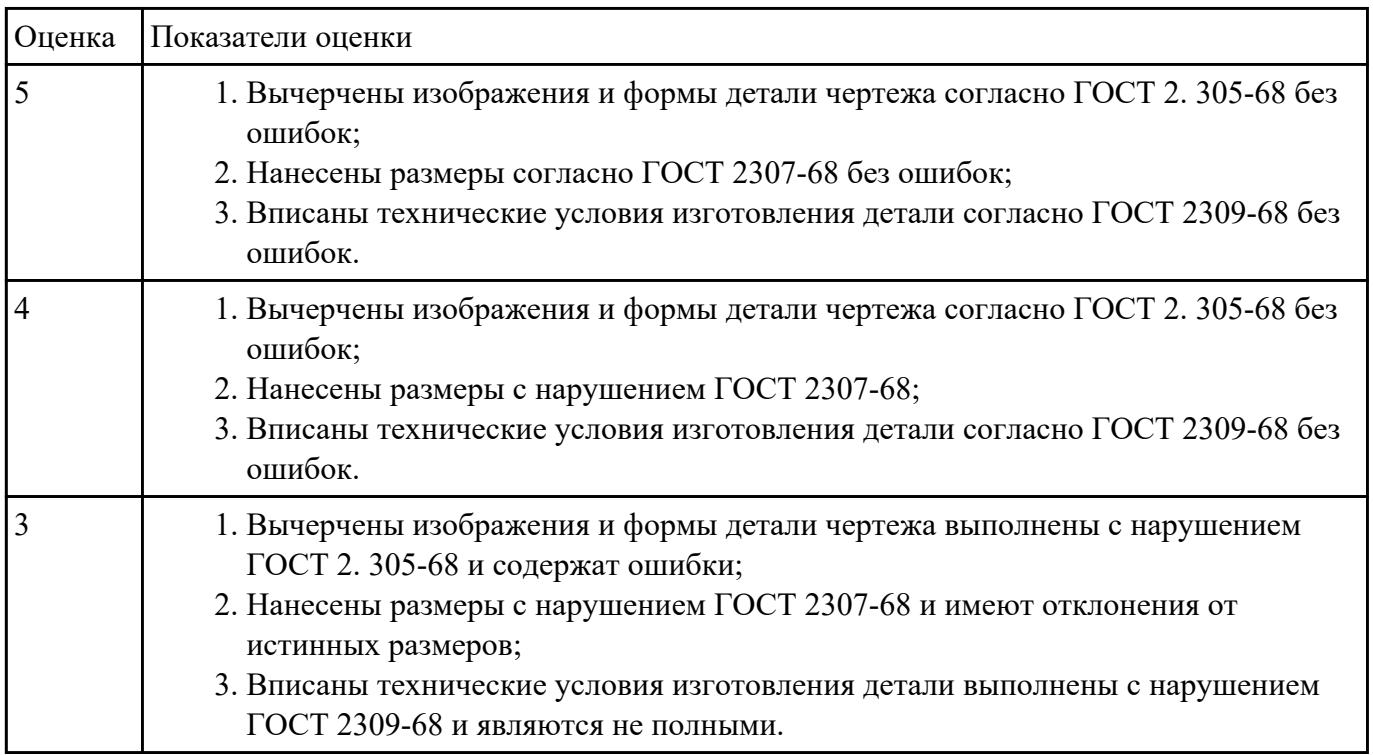

Выполнить расчет припусков на заготовку, уклонов и внутренних и наружных радиусов.

Пример:

- 1. Расчет общих припусков на заготовку аналитическим методом [7], стр. 185 -189 Припуски и допуски на штамповку по ГОСТ 7505-74.
- 1. Выбор углов наклона статистическим методом:

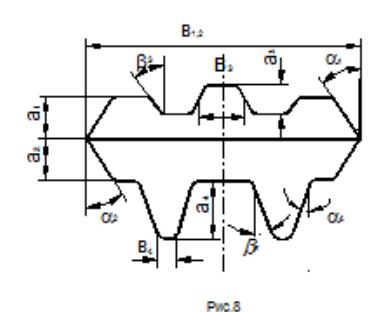

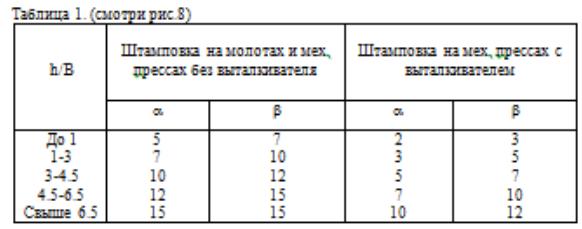

Выбор внутренних и наружных радиусов скругления статистическим методом:

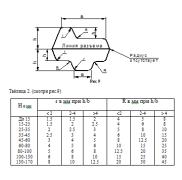

## Расчет выполнен с точностью до 0.01 мм

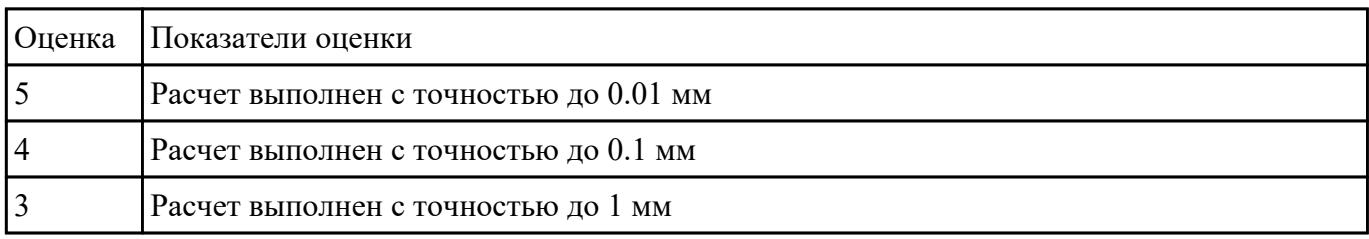

## **Задание №4**

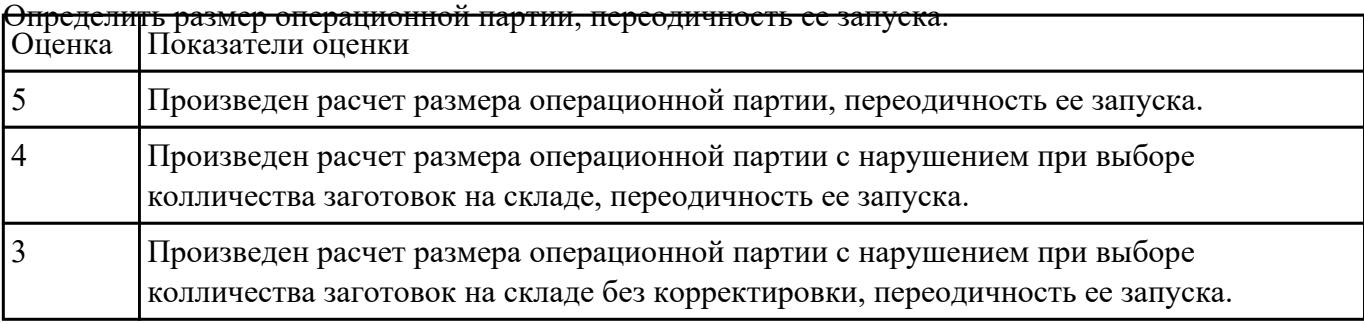

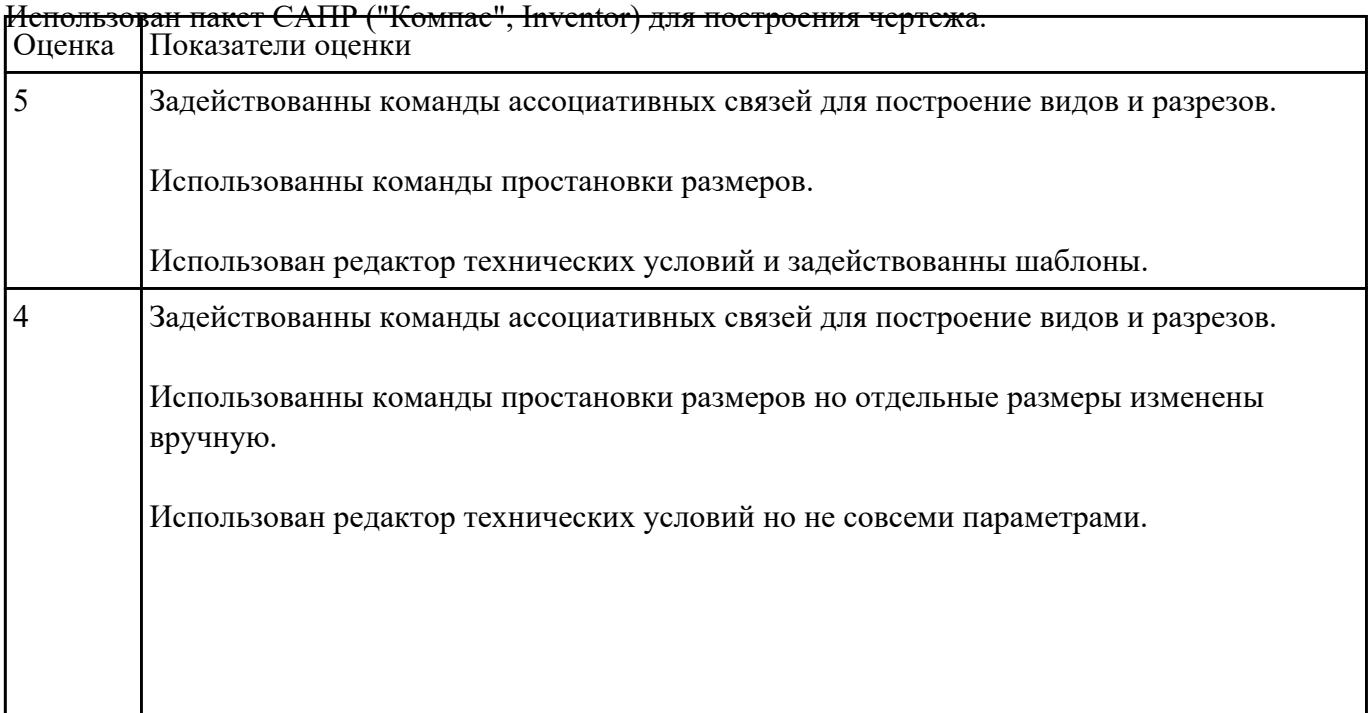

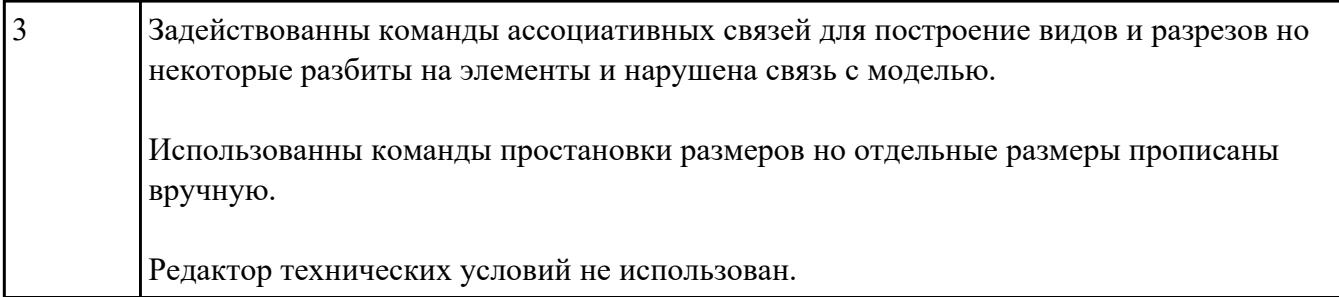

## **Текущий контроль №3**

**Форма контроля:** Практическая работа (Опрос) **Описательная часть:** Отчет по практической работе **Задание №1**

Перечислить, какие установочные элементы используются при установке механических прихватов

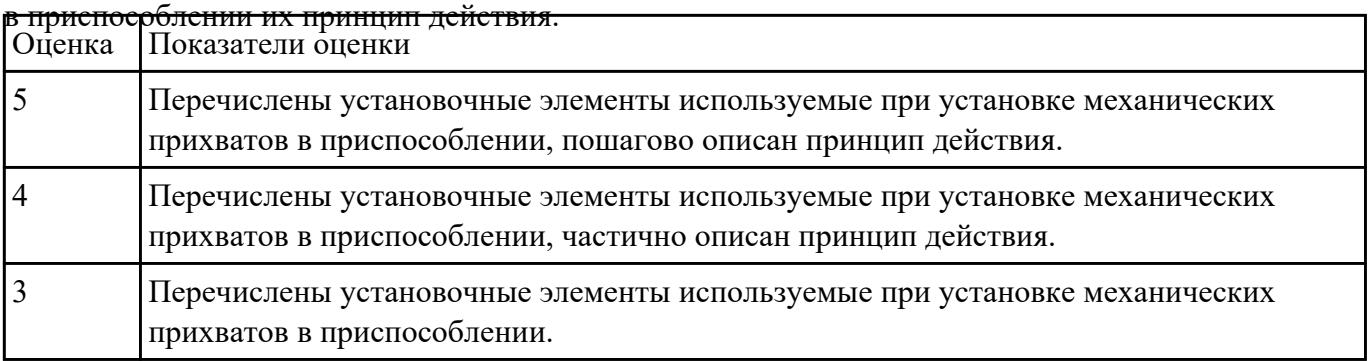

#### **Задание №2**

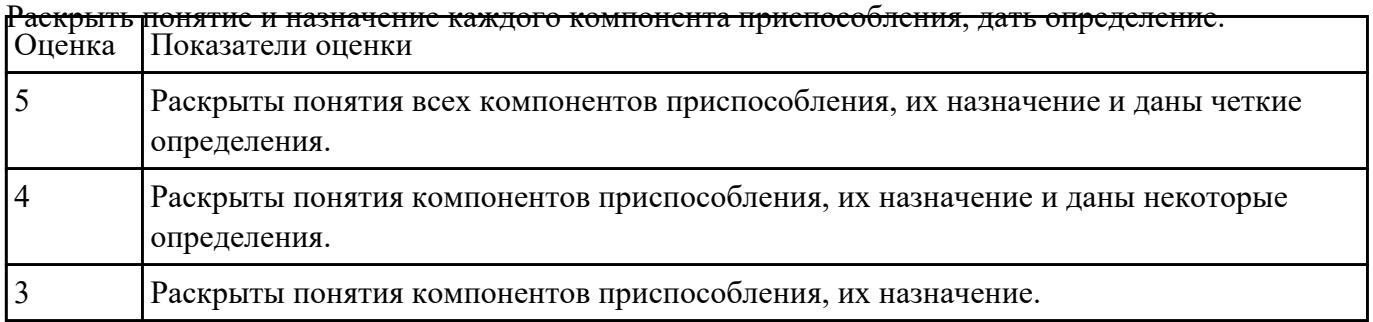

### **Задание №3**

Перечислить необходимые исходные данные для проектирования технологического процесса. Оценка Показатели оценки

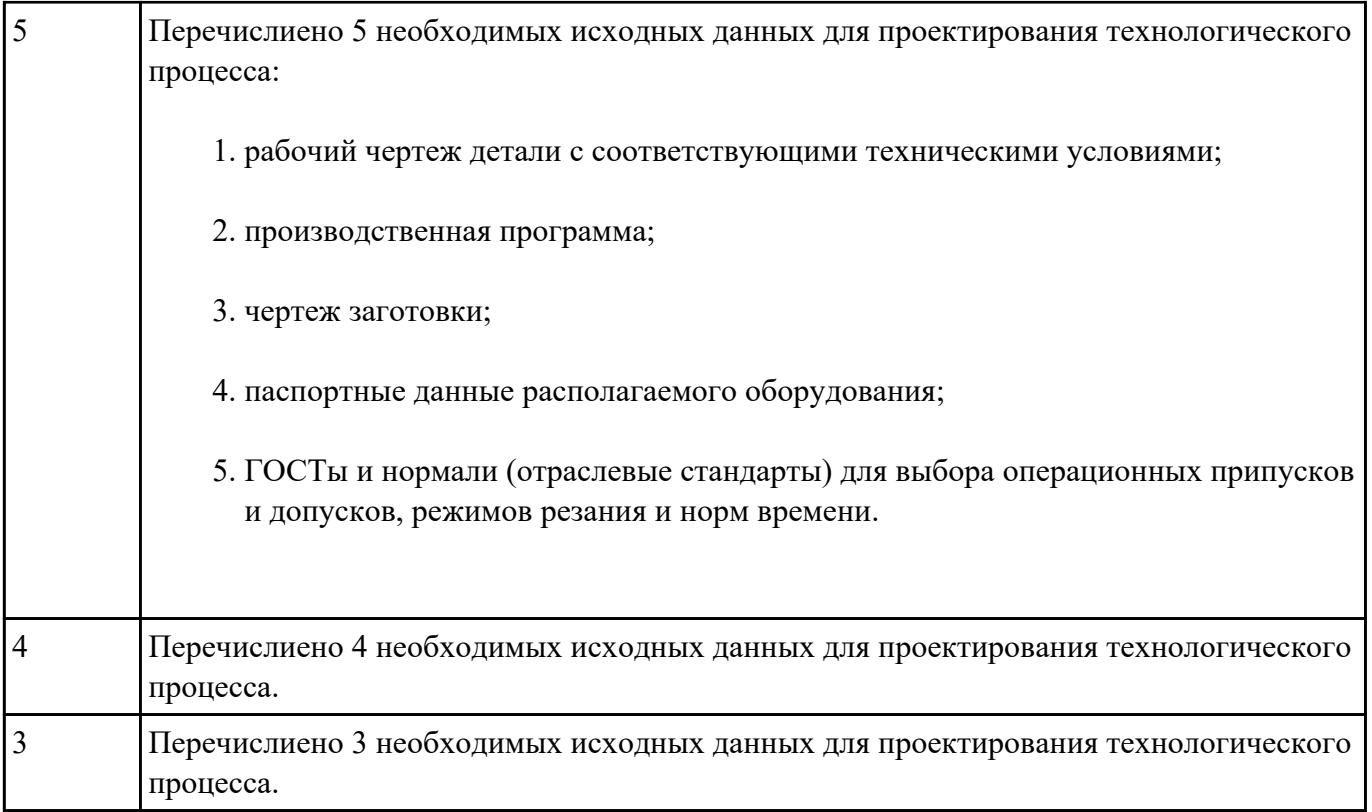

Выполнить следующие задания:

- 1. Выполнить эскизы элементов конструкции. Указать шероховатости по обрабатываемым поверхностям.
- 2. Выбрать элементы базирования и крепления.
- 3. Составить схему нагрузок.
- 4. Определить силу зажима.
- 5. Произвести расчет и подбор элементов приспособления (болты, шпильки, прихваты, гидро или пневмоцилиндры по ГОСТ или ОСТ).

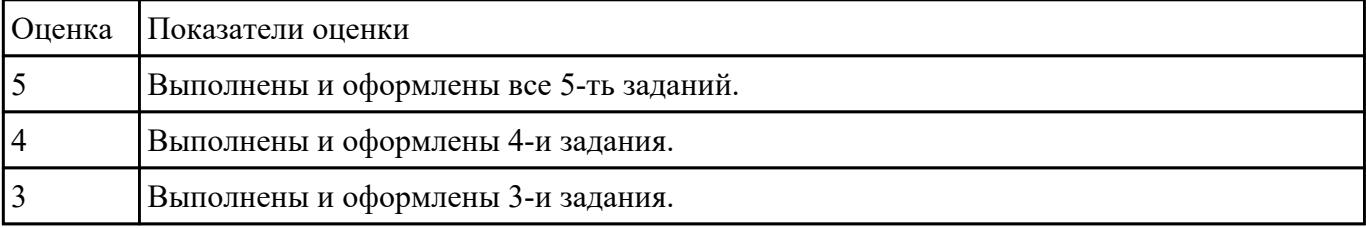

## **Текущий контроль №4**

**Форма контроля:** Практическая работа (Опрос) **Описательная часть:** Отчет по практической работе **Задание №1**

Перечислить классификацию и область применения аддитивного и металлорежущего

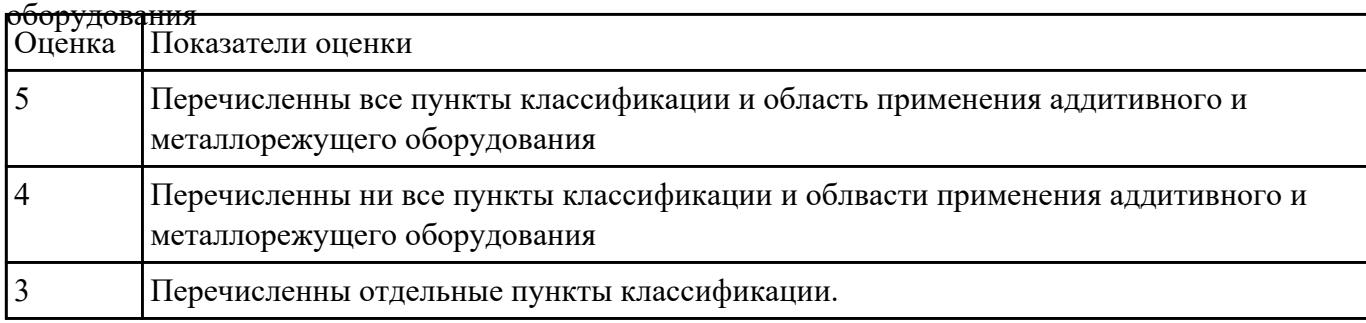

### **Задание №2**

Перечислить на какие группы делятся типовые элементы приспособлений. Раскрыть понятия,

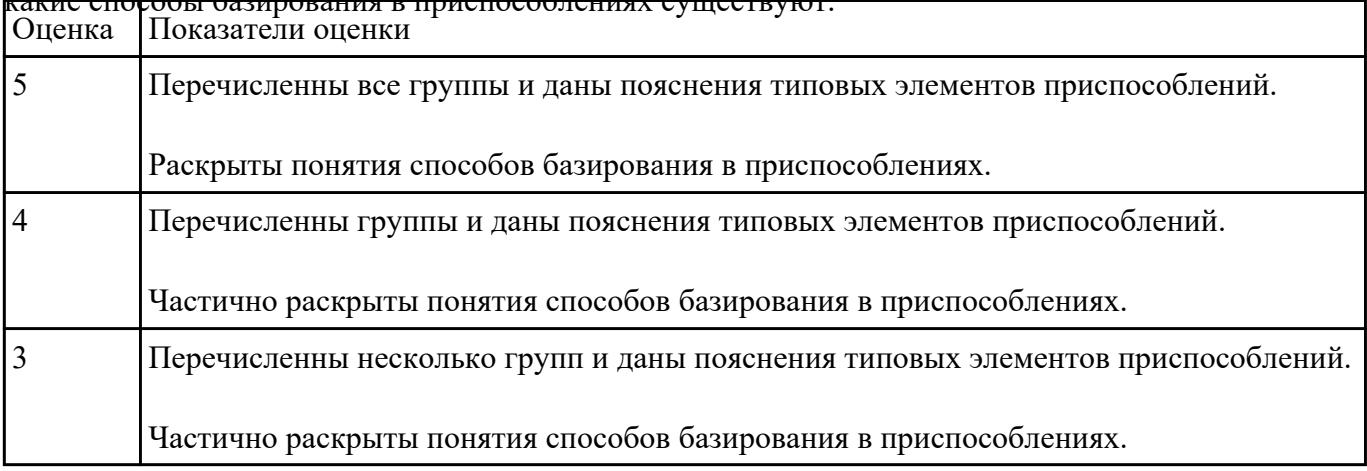

# какие способы базирования в приспособлениях существуют.

### **Задание №3**

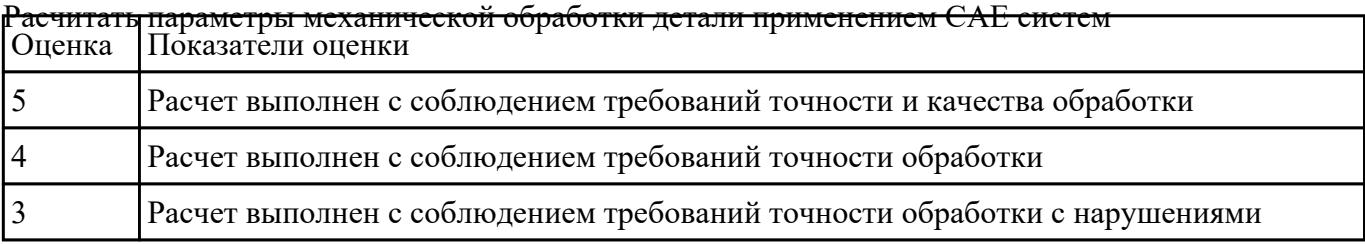

## **Текущий контроль №5**

**Форма контроля:** Практическая работа (Опрос) **Описательная часть:** Отчет по практической работе

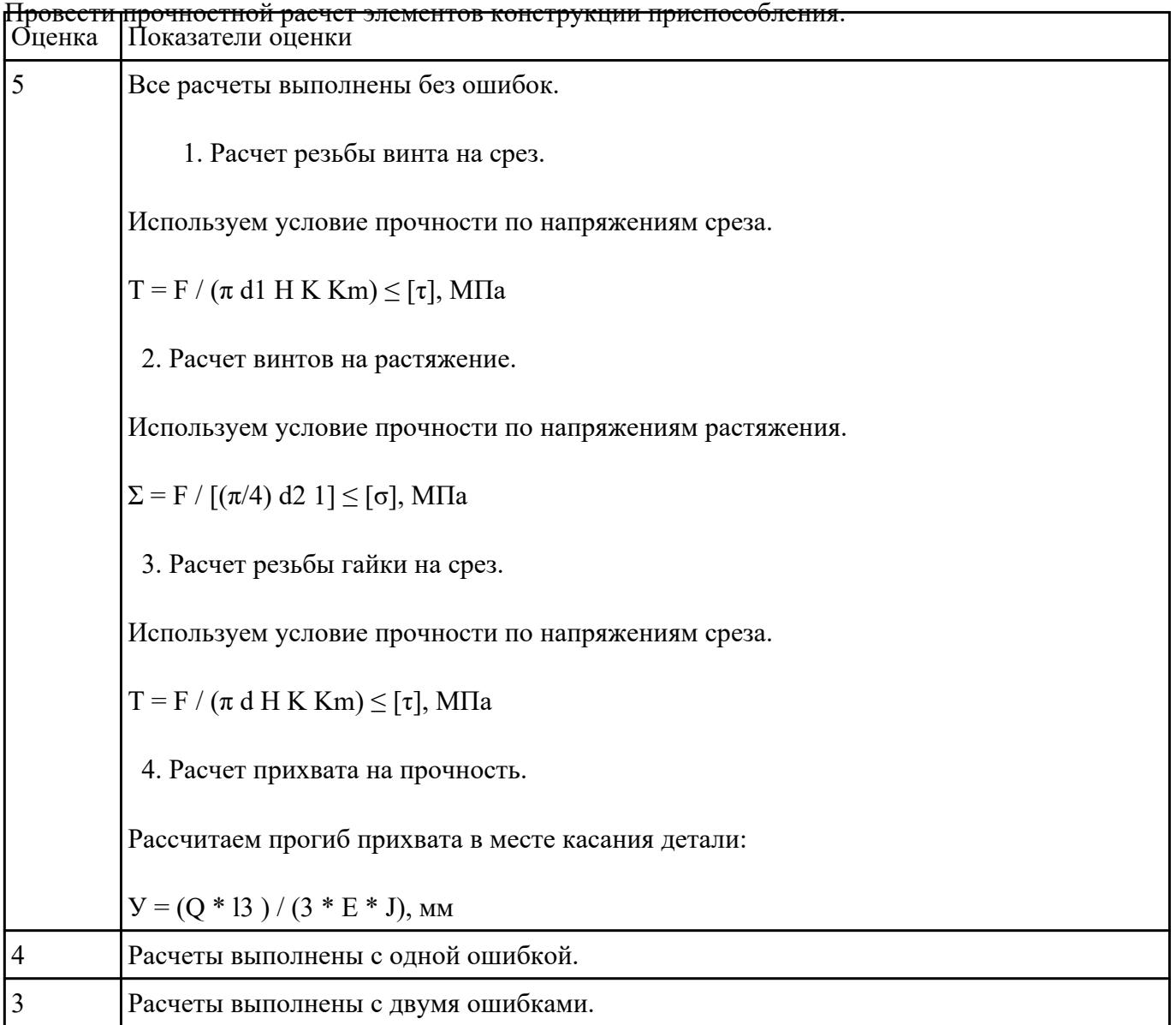

## **Текущий контроль №6**

**Форма контроля:** Практическая работа (Опрос) **Описательная часть:** Отчет по практической работе **Задание №1**

Перечислить критерии инструкций по Охране Труда при работе в мастерских, для допуска к

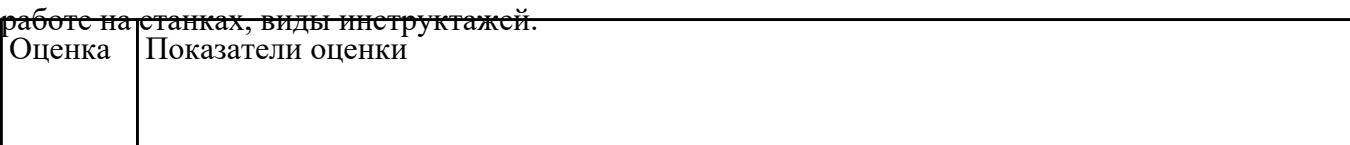

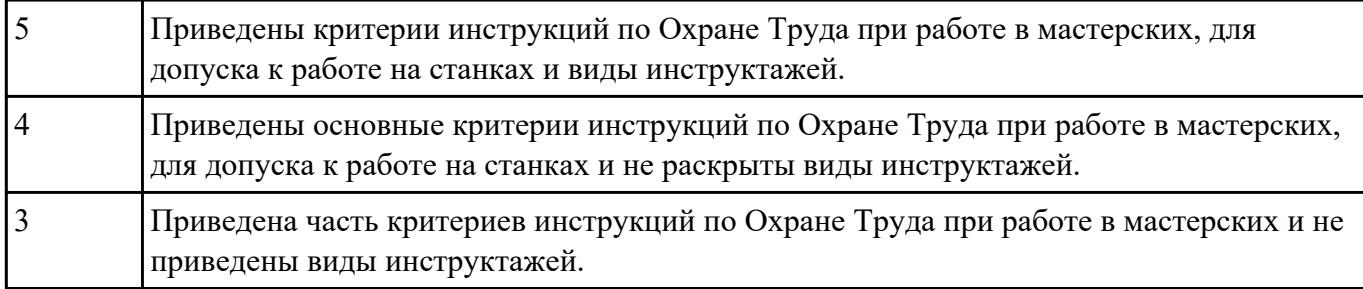

- 1. Приведите концептуальную модель производственной системы.
- 2. Расскажите о последовательности проектирования производственных систем.
- 3. Как произвести выбор принципа формирования производственного участка?
- 4. Назовите показатели технологического изделия.

#### 5. По каким критериям производится выбор оборудования?

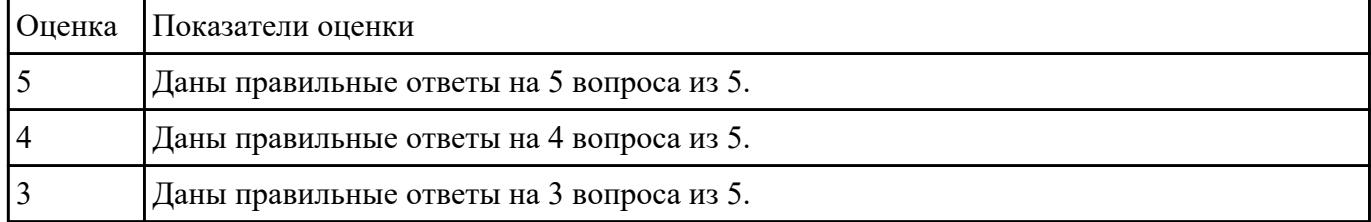

- 1. Из каких подсистем состоит производственная система?
- 2. Произведите расчет количества станков в поточном производстве.
- 3. Произведите расче в непоточном производстве.
- 4. перечислите специальные требования при работе оборудования.

5. На какие категории делится производственный персонал?

| <b>Оценка</b> | Показатели оценки                          |
|---------------|--------------------------------------------|
|               | Даны правильные ответы на 5 вопросов из 5. |
|               | Даны правильные ответы на 4 вопросов из 5. |
|               | Даны правильные ответы на 3 вопросов из 5. |

## **Текущий контроль №7 Форма контроля:** Практическая работа (Опрос) **Описательная часть:** Отчет по практической работе **Задание №1**

1. Дайте определение производственного и технологического процесов.

- 2. Назовите элементы производственного процесса.
- 3. Что понимается под качеством и производительностью производственного процесса?
- 4. Назовите типы и виды производств.

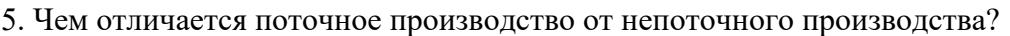

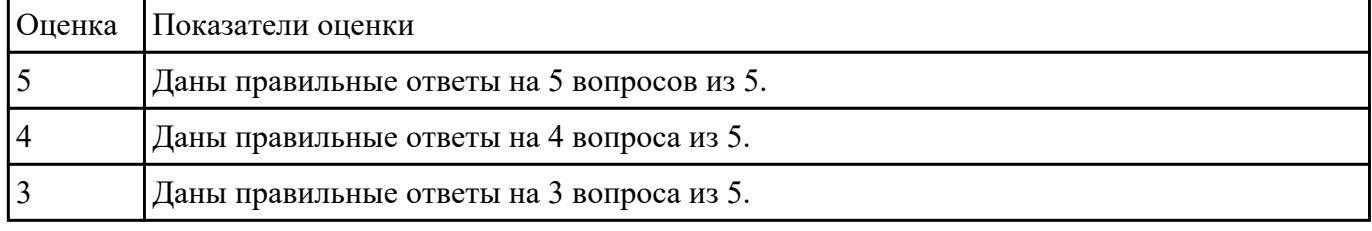

### **Задание №2**

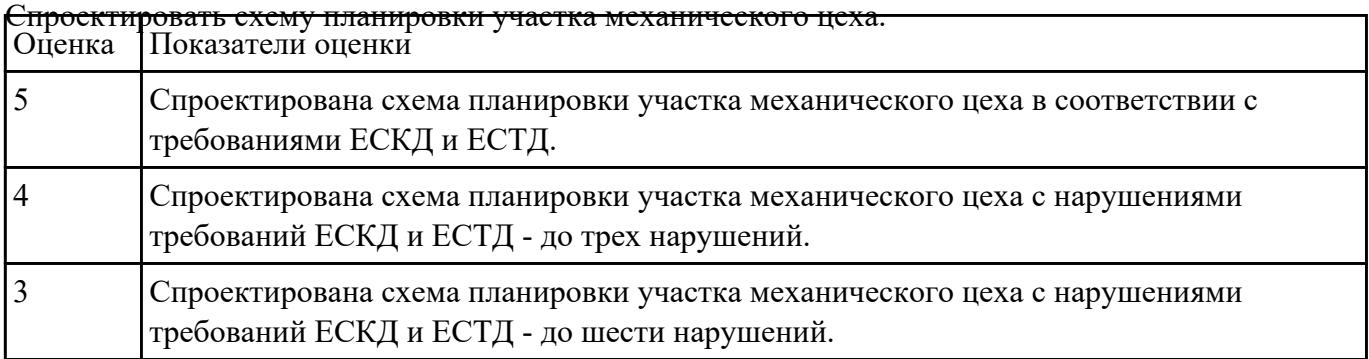

### **Текущий контроль №8**

**Форма контроля:** Практическая работа (Опрос) **Описательная часть:** Отчет по практической работе **Задание №1**

<del>Перечислить виды материалов аддитивного производства (Подготовки мастер моделей).</del><br>|Опенка ||Показатели опенки Показатели оценки

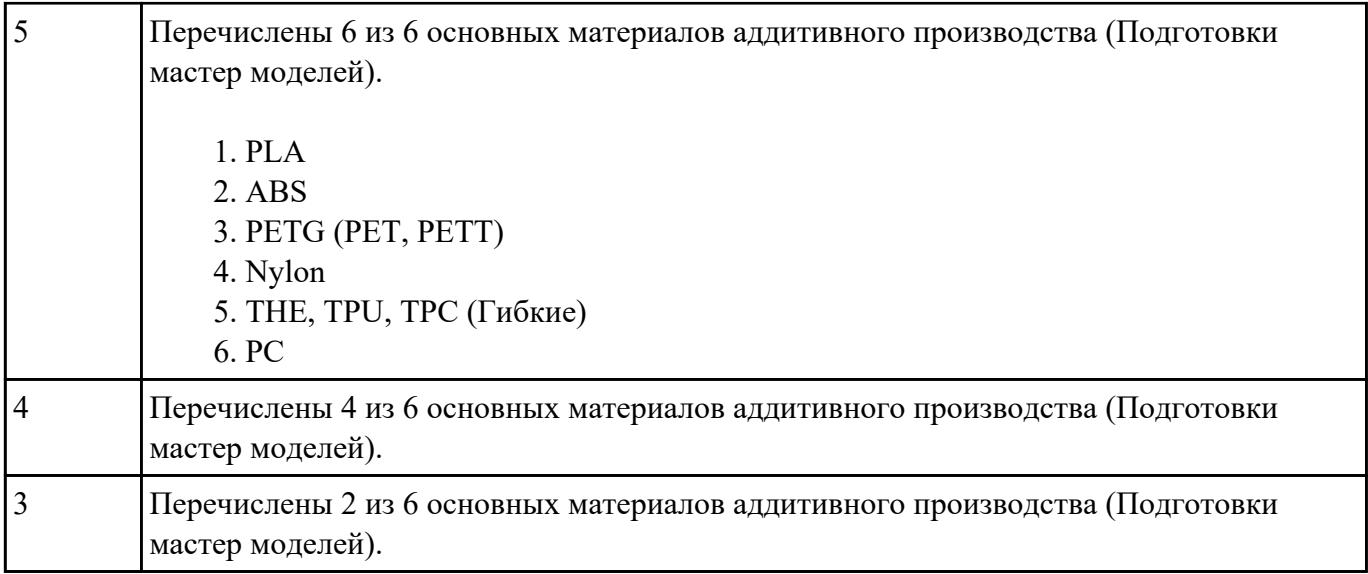

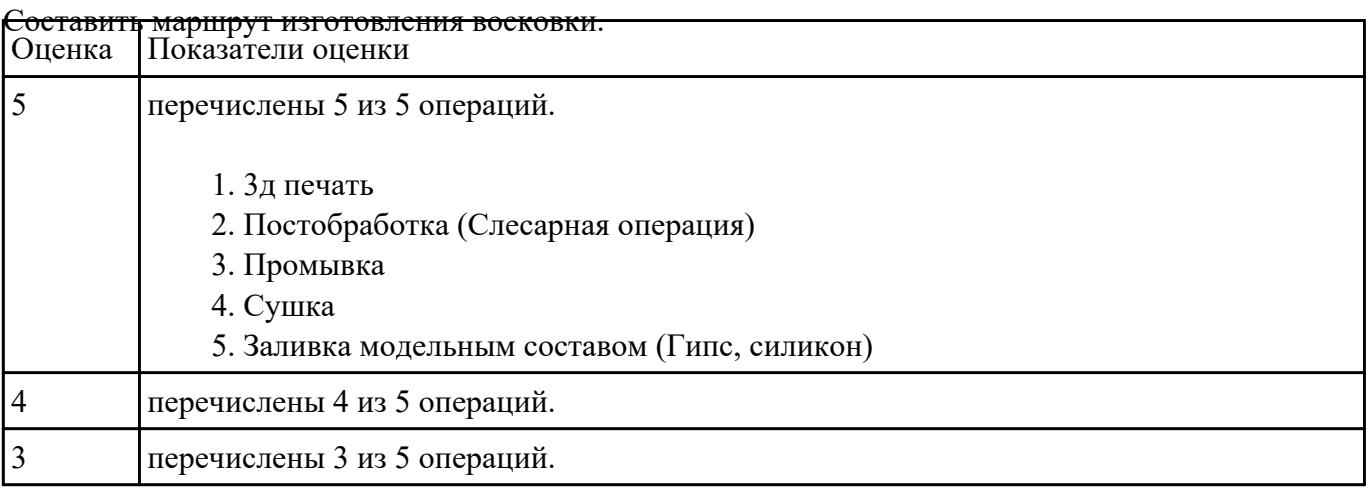

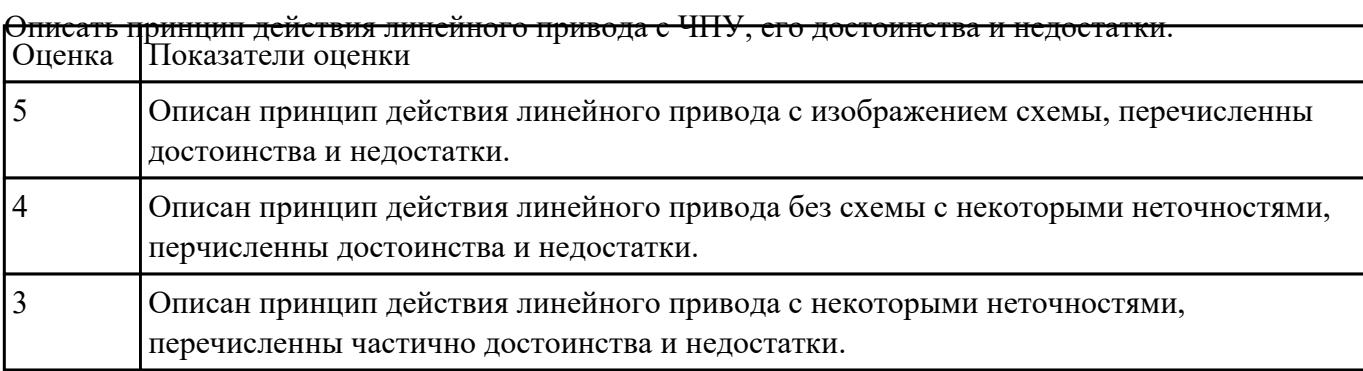

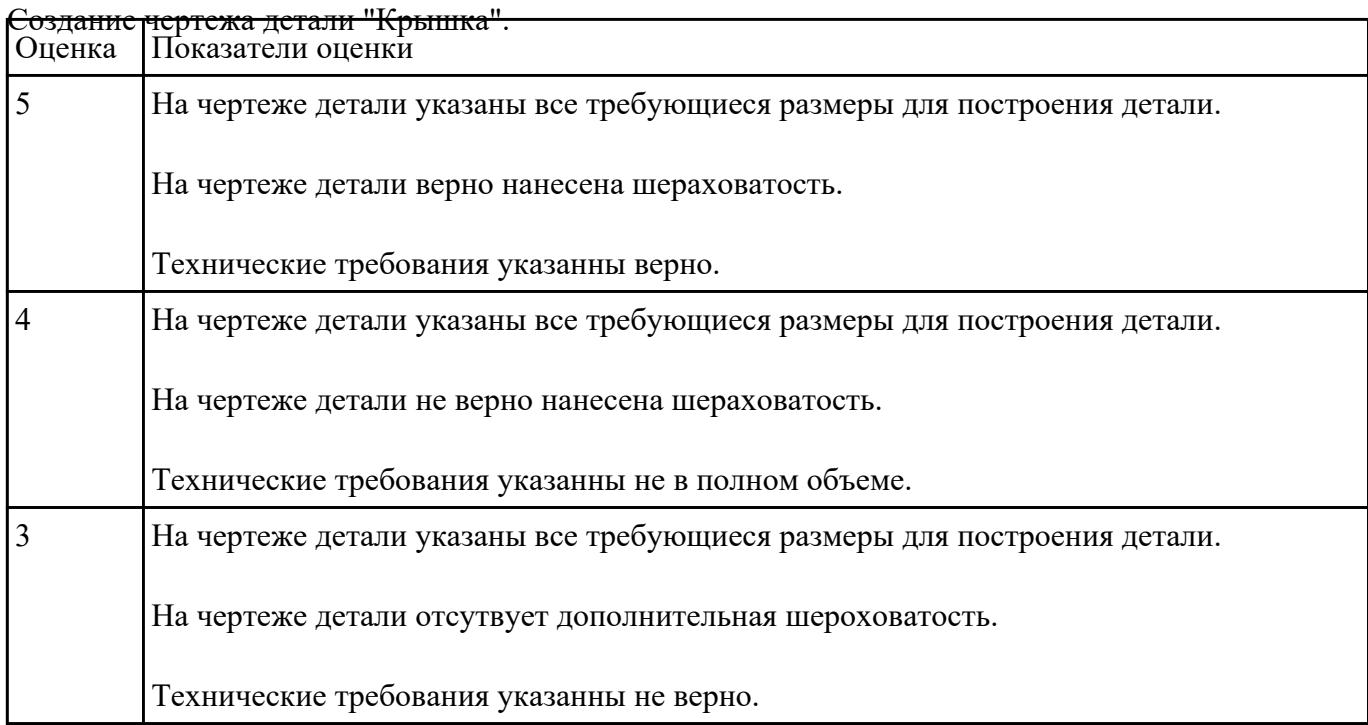

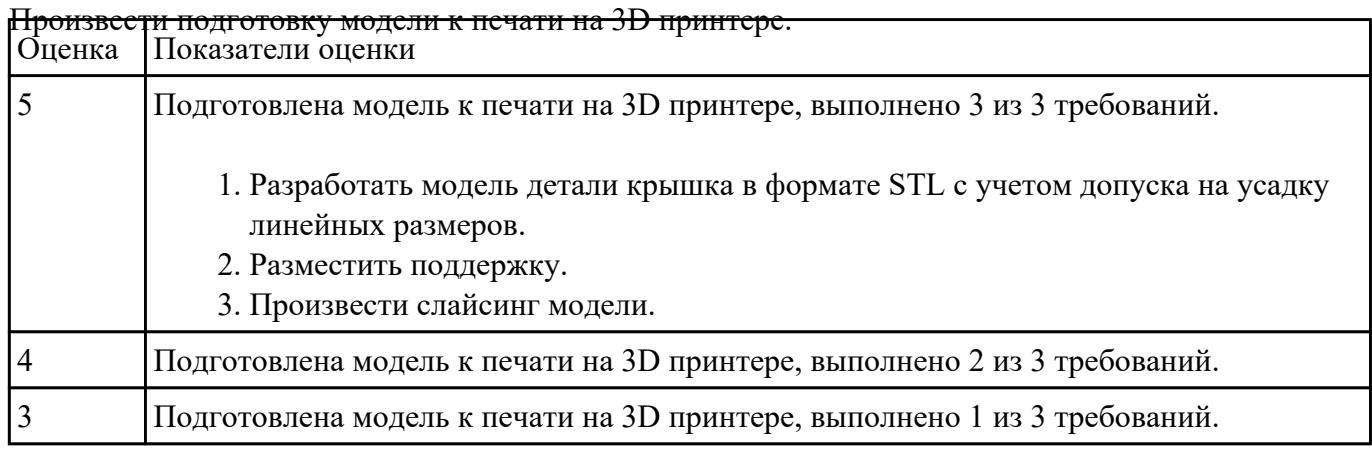

# **Текущий контроль №9**

**Форма контроля:** Практическая работа (Опрос) **Описательная часть:** Отчет по практической работе **Задание №1**

Создать сборочный чертеж и чертежи недостающих деталей. Оценка Показатели оценки

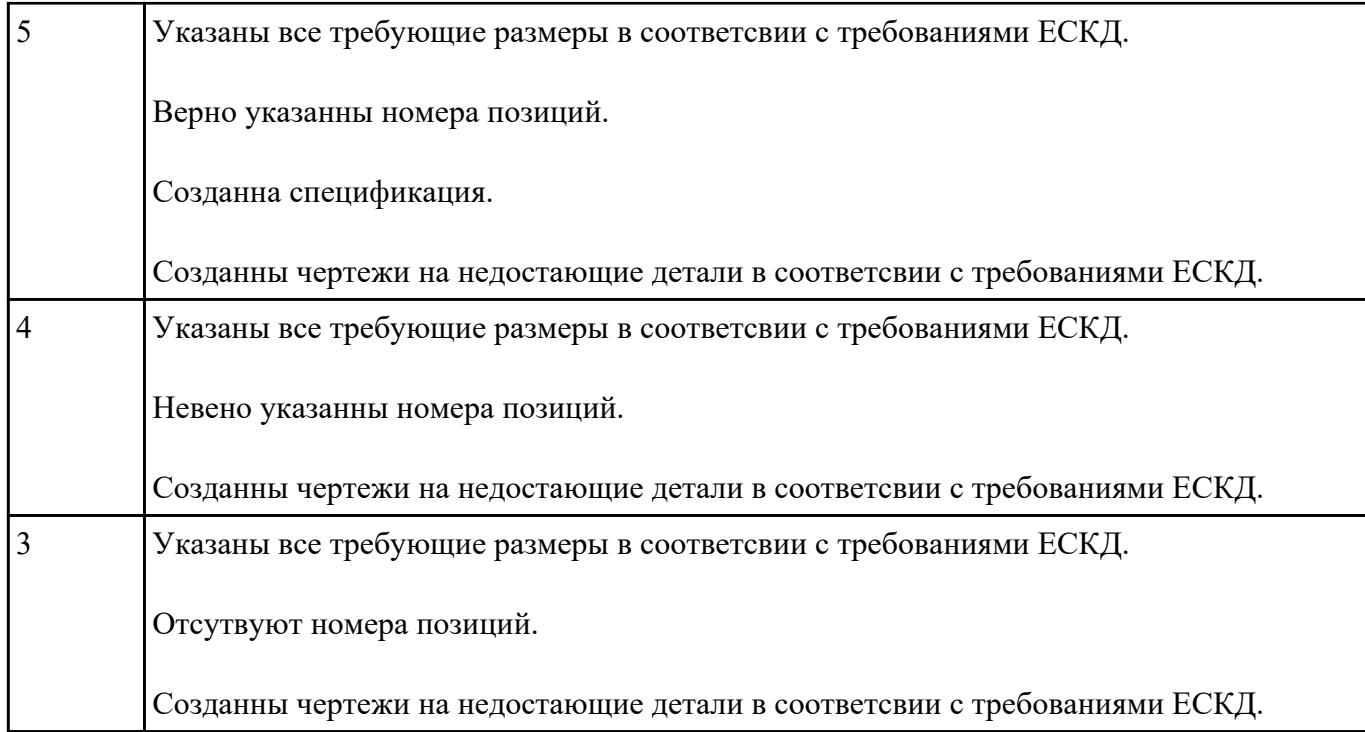

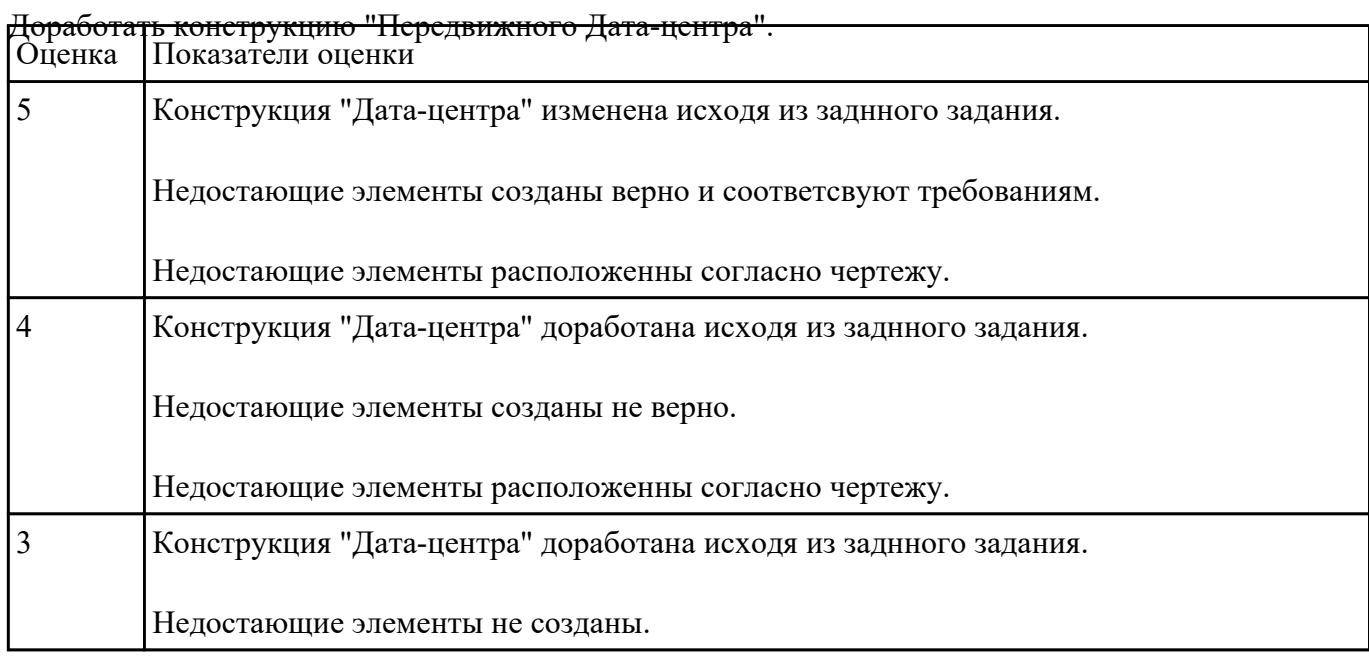

- 1. Приведите концептуальную модель производственной системы.
- 2. . Расскажите о последовательности проектирования производственных систем.
- 3. Как произвести выбор принципа формирования производственного участка?
- 4. Назовите показатели технологического изделия.

# 5. По каким критериям производится выбор оборудования?

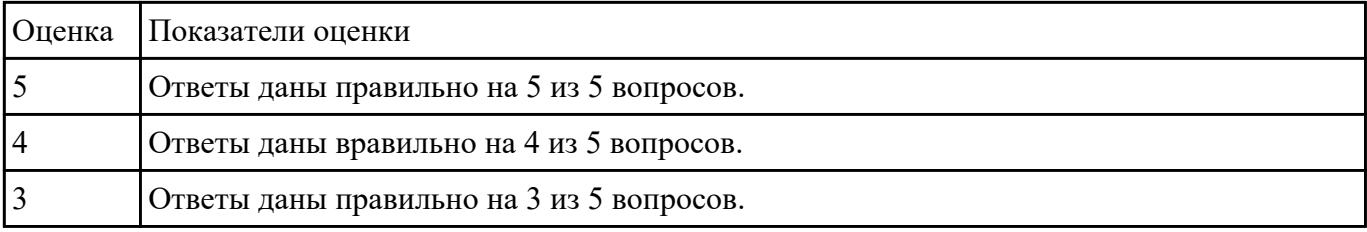

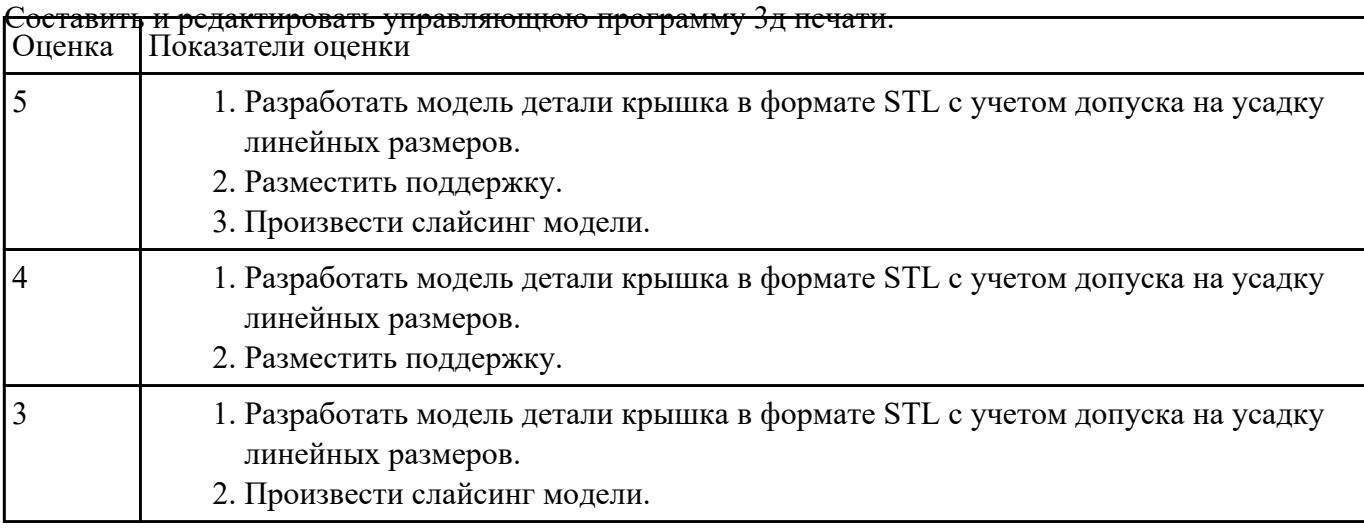